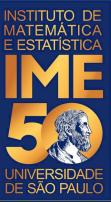

# MAC0113 - **Introdução à Computação para Ciências Humanas**

**Aula 5 - 1**

#### **Sejam bem-vindas, sejam bem-vindos!**

**Entre no link https://app.sli.do/event/auegwrft ou e responda a primeira pergunta da aula.** 

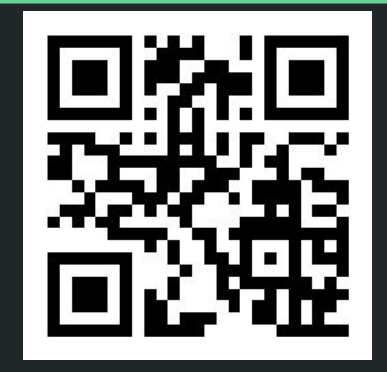

**R. Hirata Jr.**

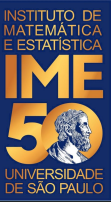

# MAC0113 - **Introdução à Computação para Ciências Humanas**

**Aula 5 - 2**

#### **Sejam bem-vindas, sejam bem-vindos!**

**Entre no link https://app.sli.do/event/sqoenckv ou e responda a primeira pergunta da aula.** 

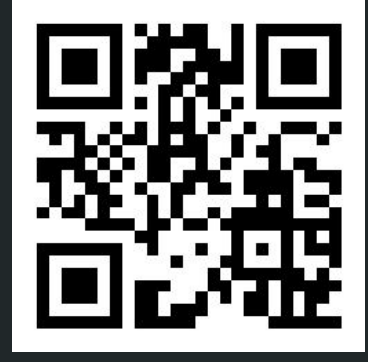

**R. Hirata Jr.**

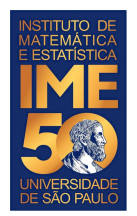

# **Objetivos de hoje**

- Ao final da aula de hoje você deve saber:
	- O que é um programa
	- O que é uma variável
	- O que é uma constante
	- O que é uma malha de repetição
	- O que é inicializar uma variável
	- O que é um interpretador
	- O que é um compilador
	- O que é a linguagem R
	- Os comandos readline, print do R

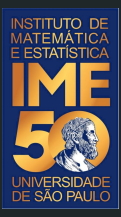

# Pequena recordação da aula passada

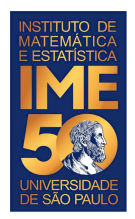

#### **Algumas instruções do HIPO**

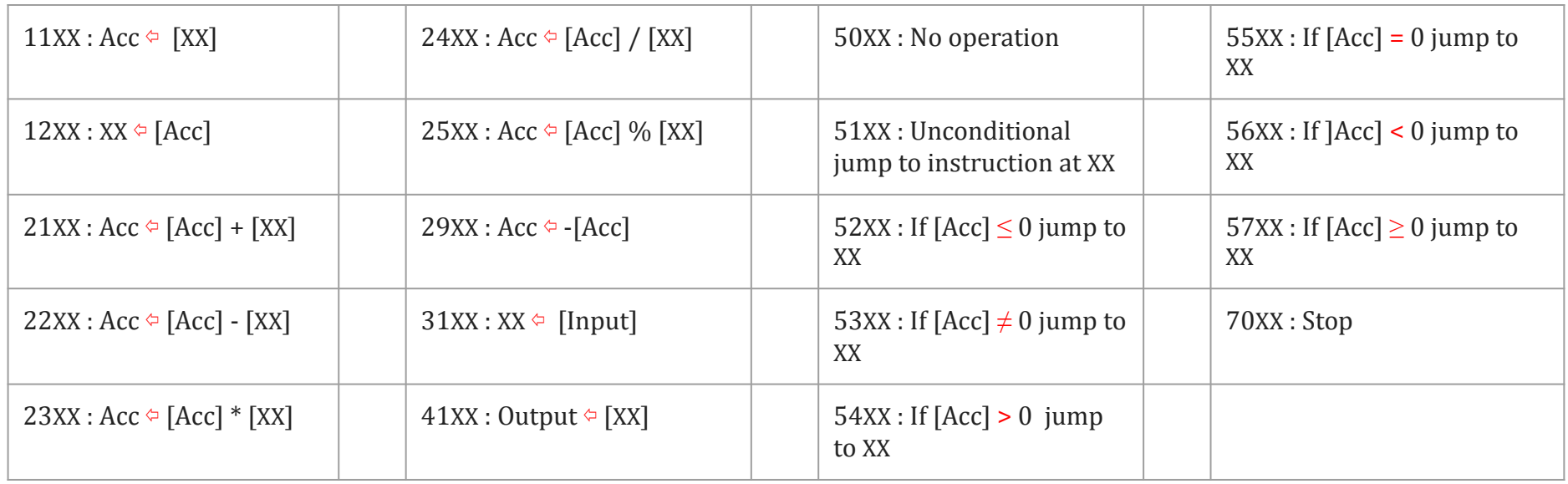

 $[\diamondsuit]$  significa o conteúdo de  $\diamondsuit$  [Acc] % [XX] é o resto da divisão de [Acc] por [XX]

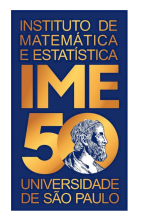

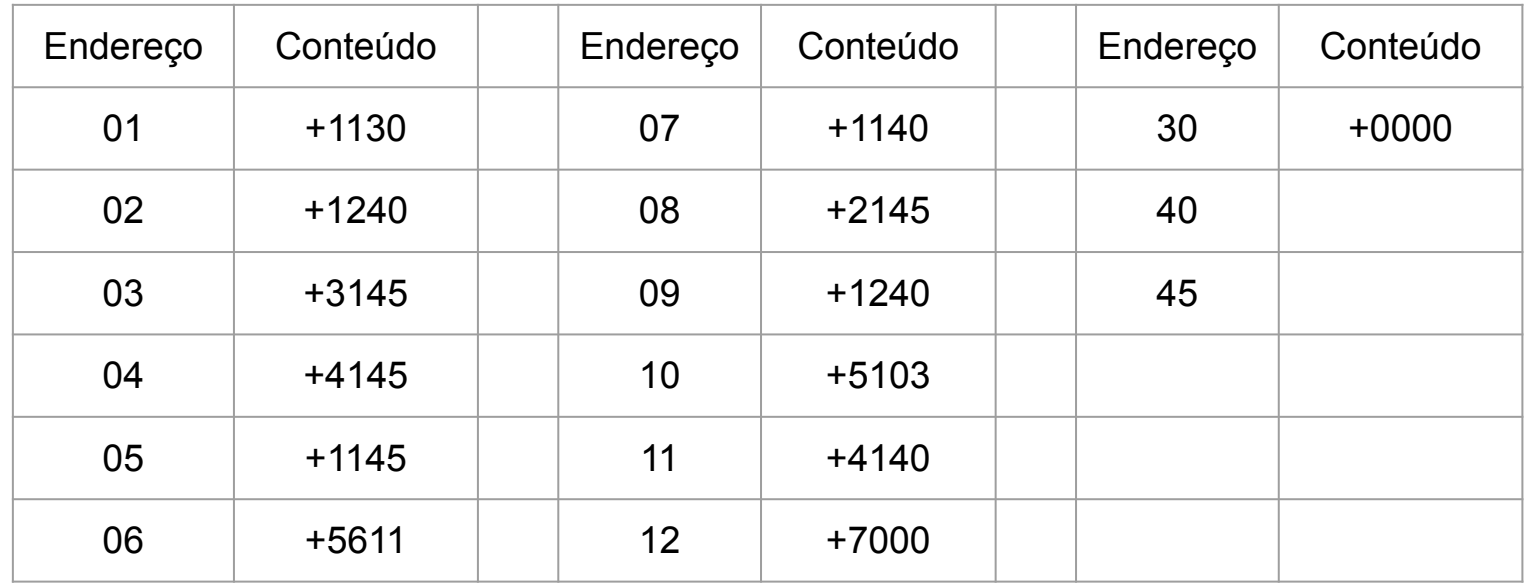

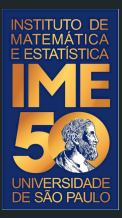

# Destrinchando todo o programa

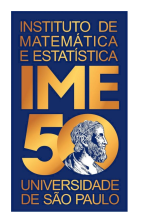

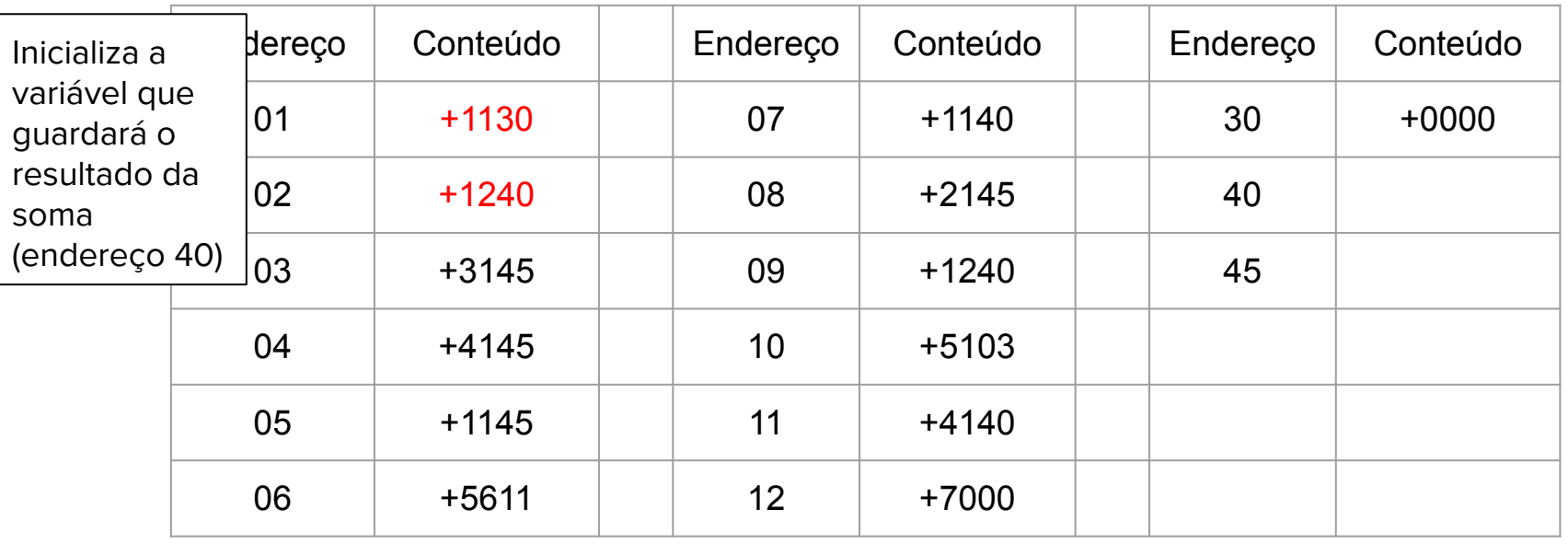

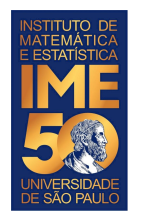

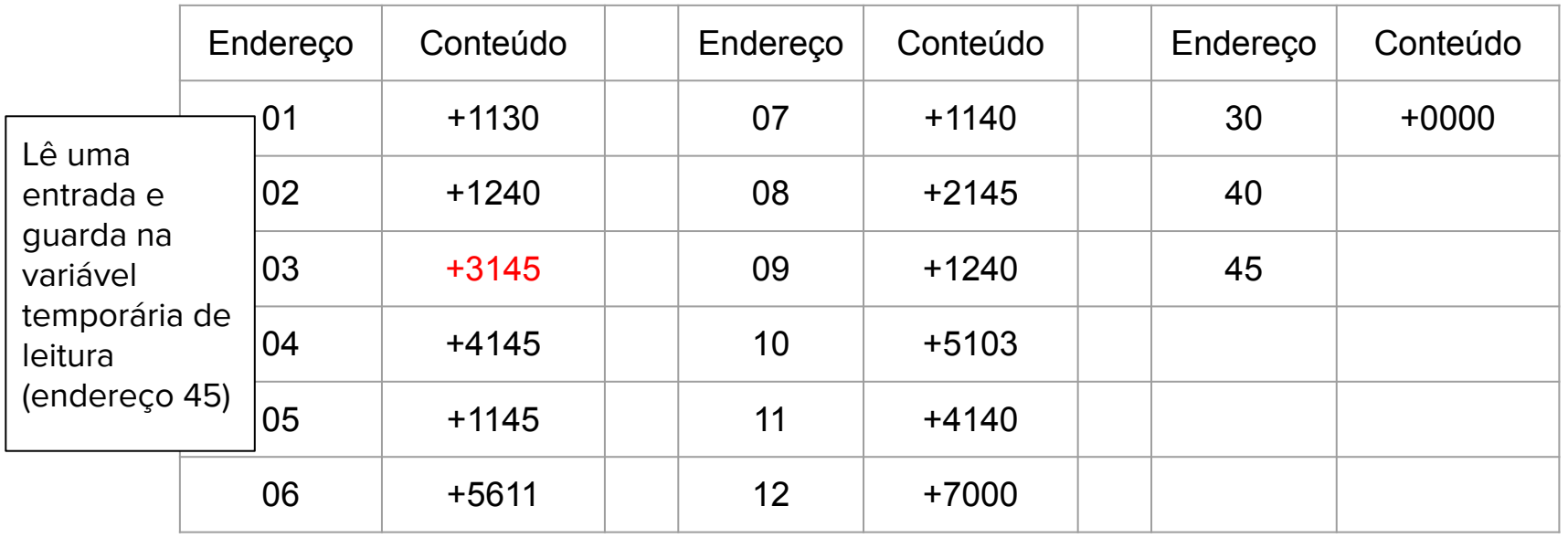

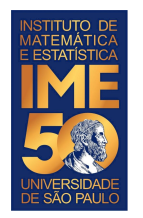

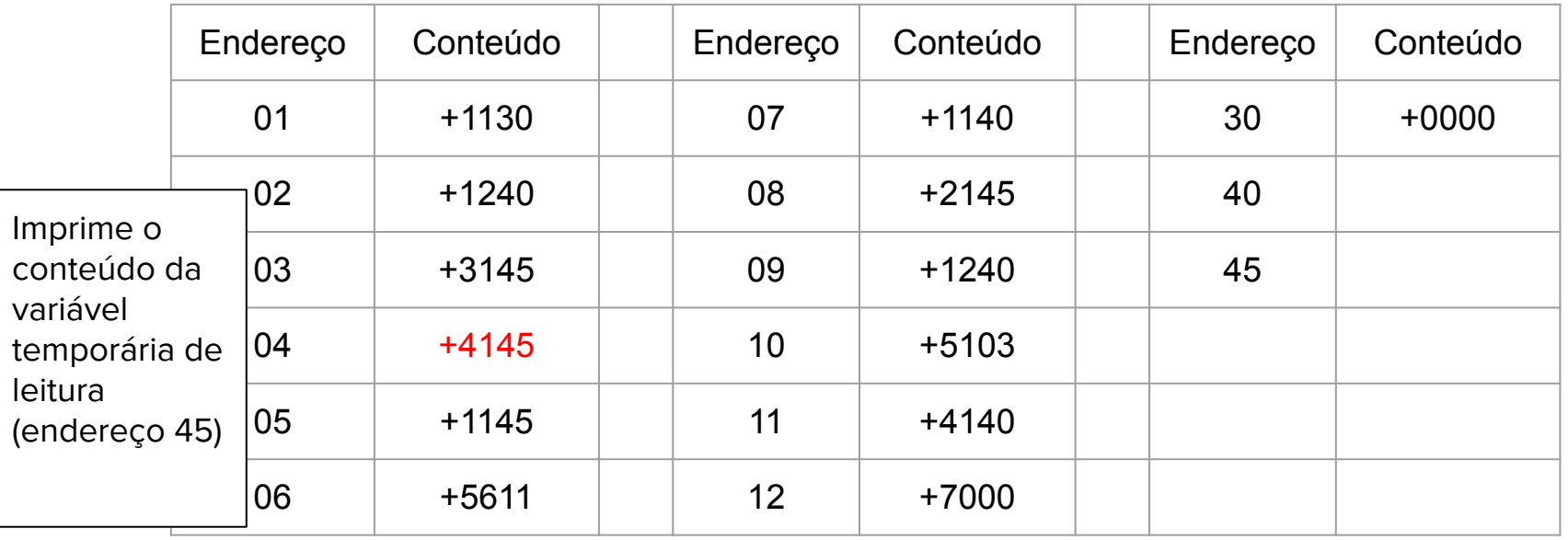

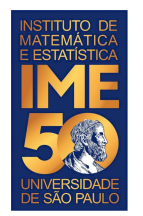

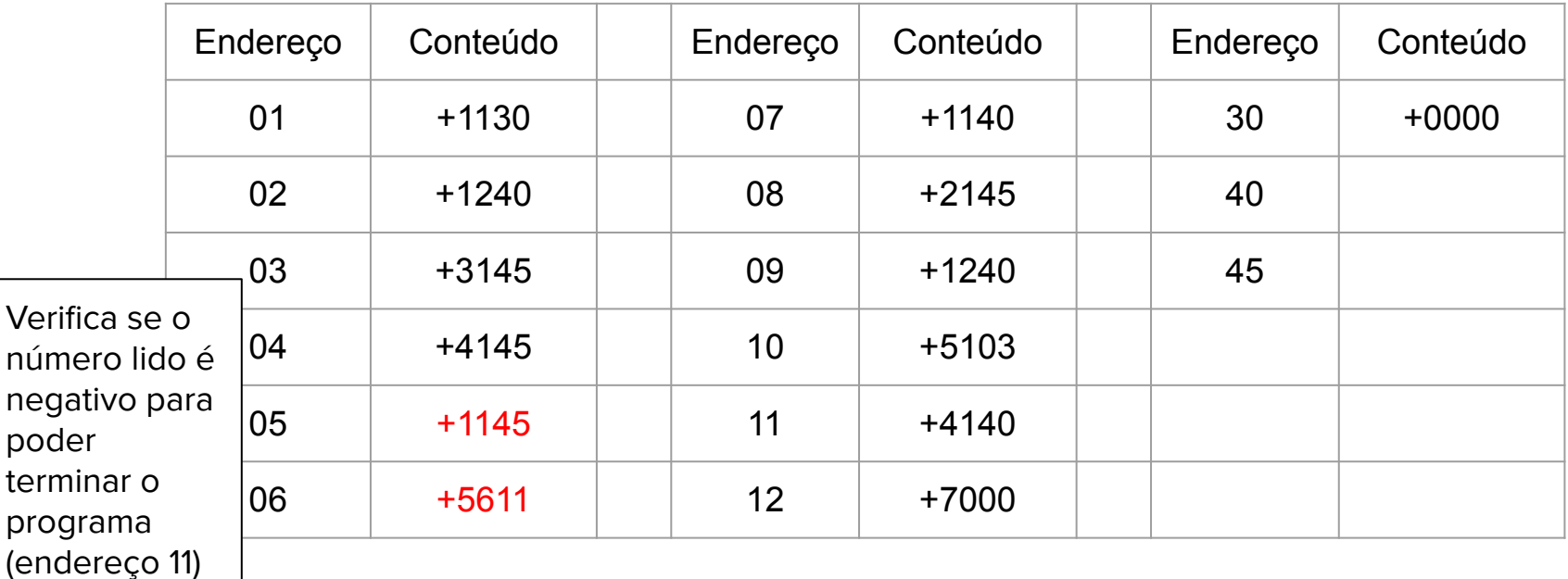

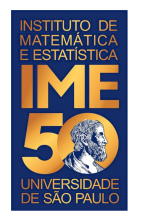

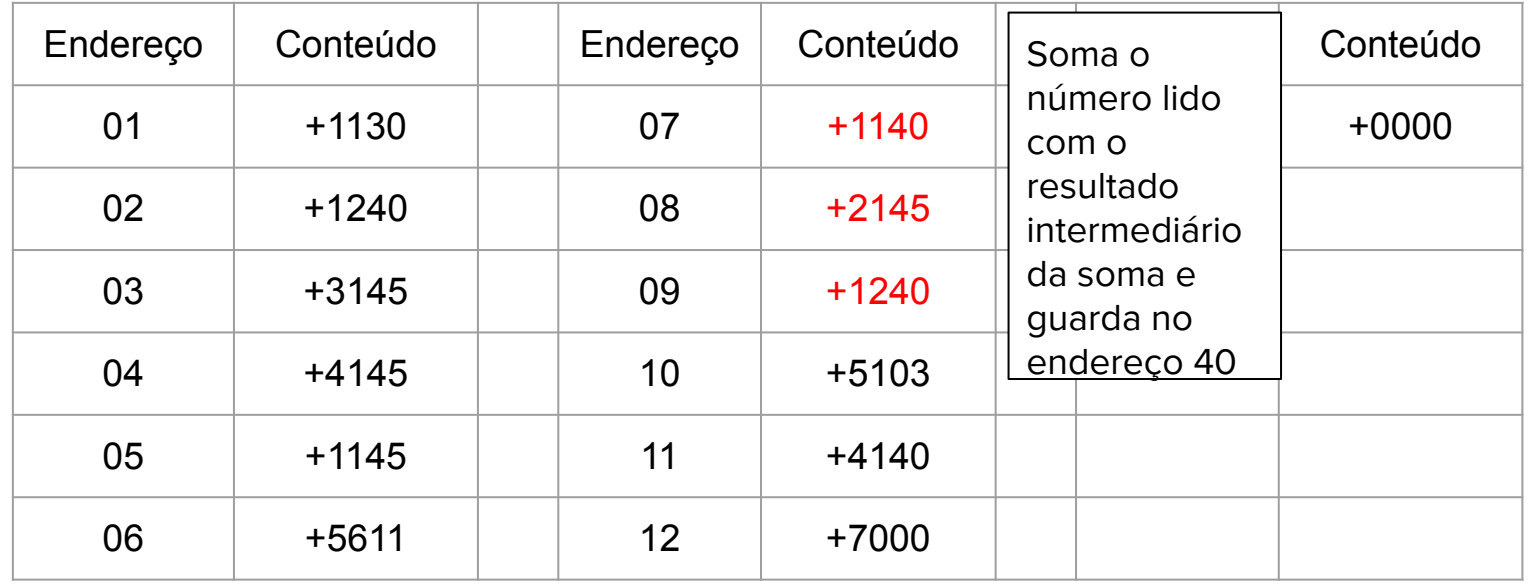

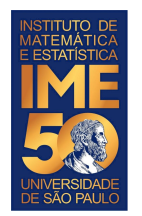

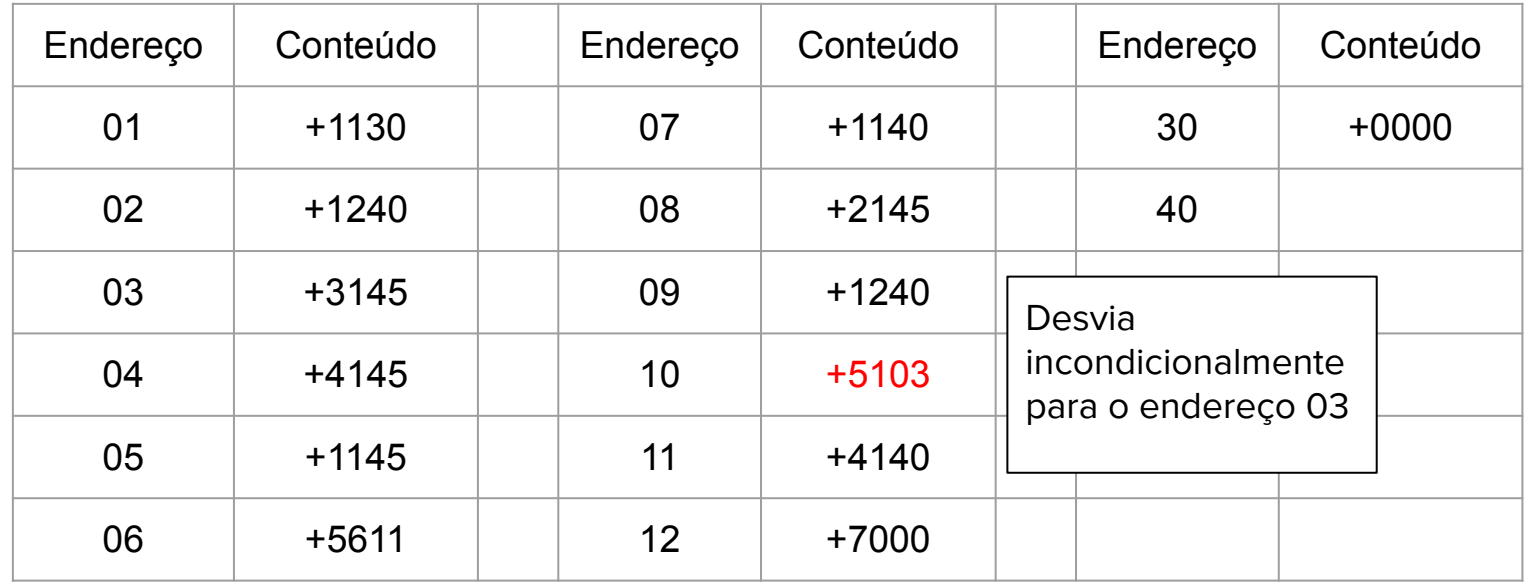

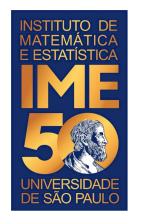

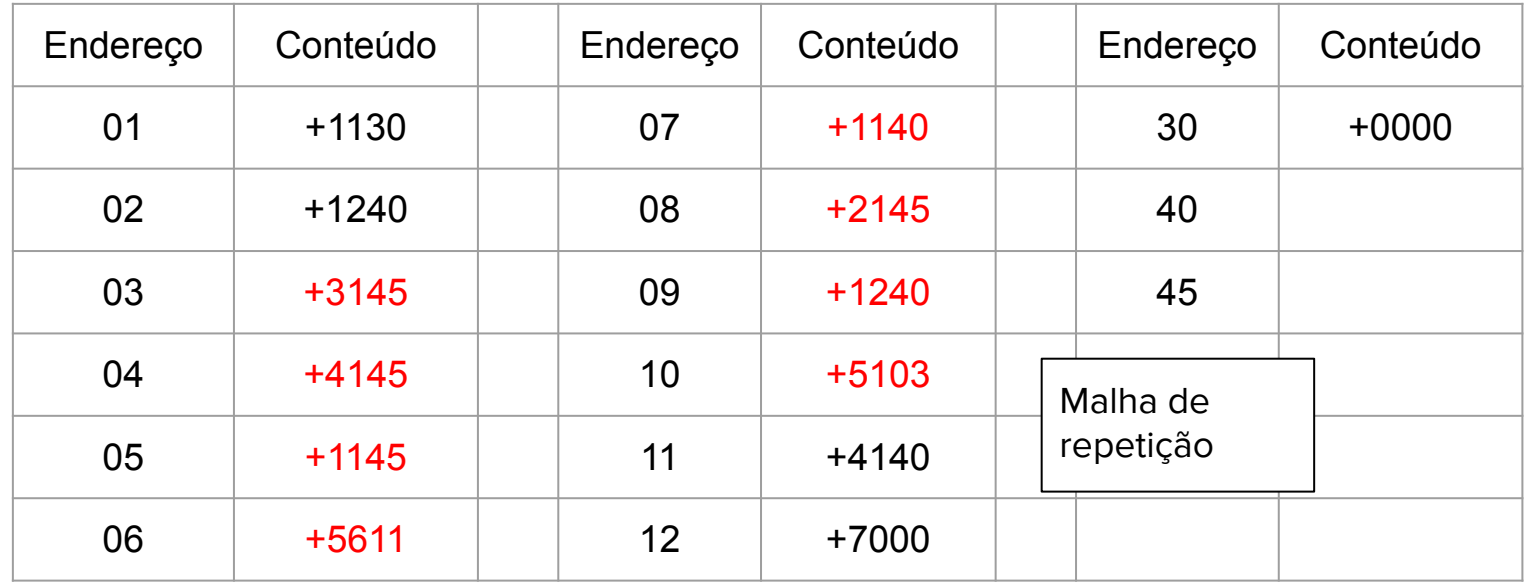

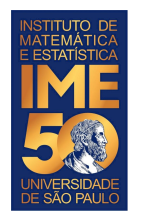

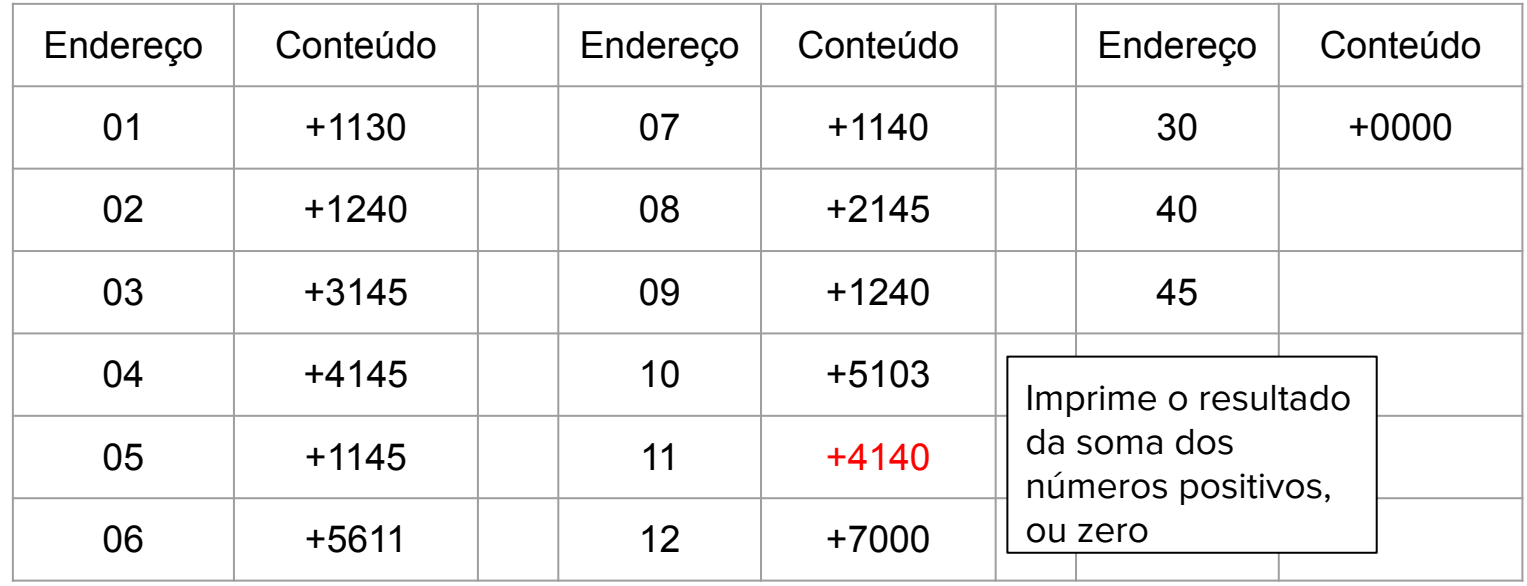

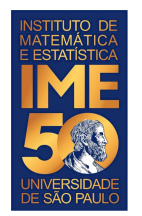

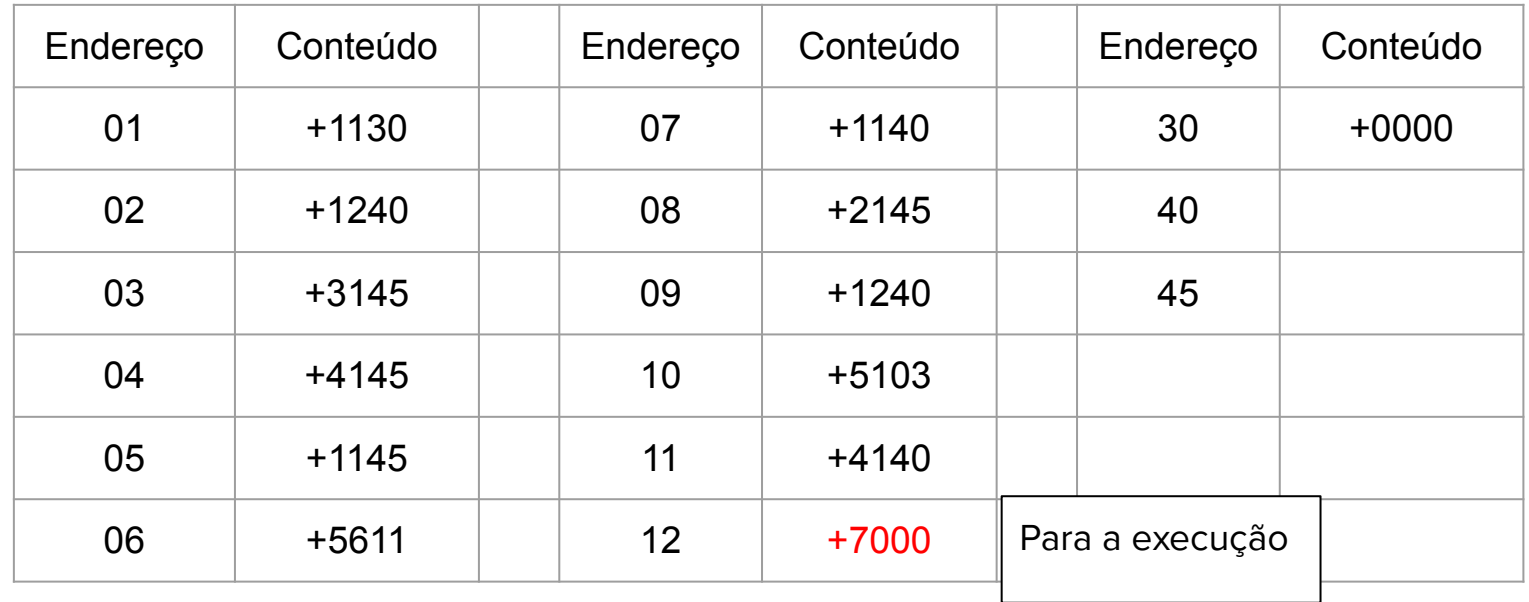

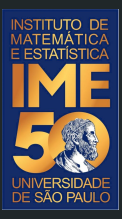

# Pronto, pode acordar! Agora é pra valer!

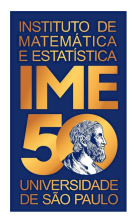

# **Simulador do computador HIPO**

- 1. Dada uma sequência de números inteiros não nulos, imprima a sua soma. A sequência é terminada com um zero.
- 2. Dada uma sequência de números inteiros não nulos, imprima o seu produto. A sequência é terminada com um zero.
- 3. Dada uma sequência de números inteiros positivos, ou zero, imprima a sua soma e o número de elementos somados. A sequência é terminada com um número negativo.
- 4. Dada uma sequência de números inteiros positivos, ou zero, imprima a sua soma, o número de elementos somados e a média dos números somados. A sequência é terminada com um número negativo.

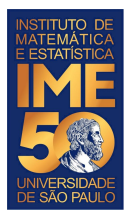

#### **Problema**

● Dada uma sequência de números inteiros positivos, ou zero, imprima a sua soma e o número de elementos somados. A sequência é terminada com um número negativo.

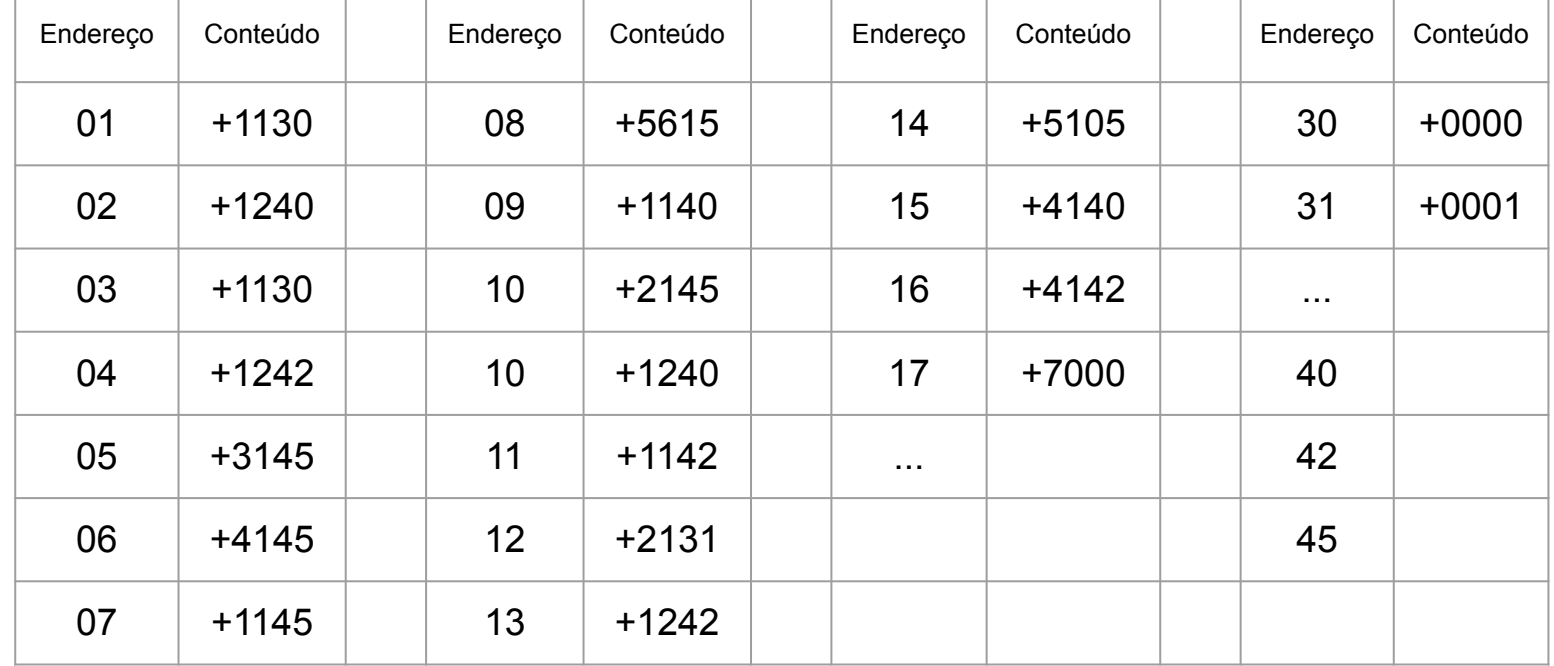

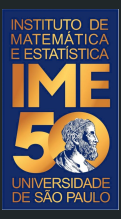

# HIPO Assembly Language (HAL)

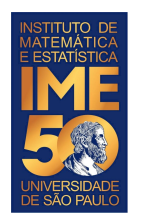

# **HIPO em Assembly Language (HAL)**

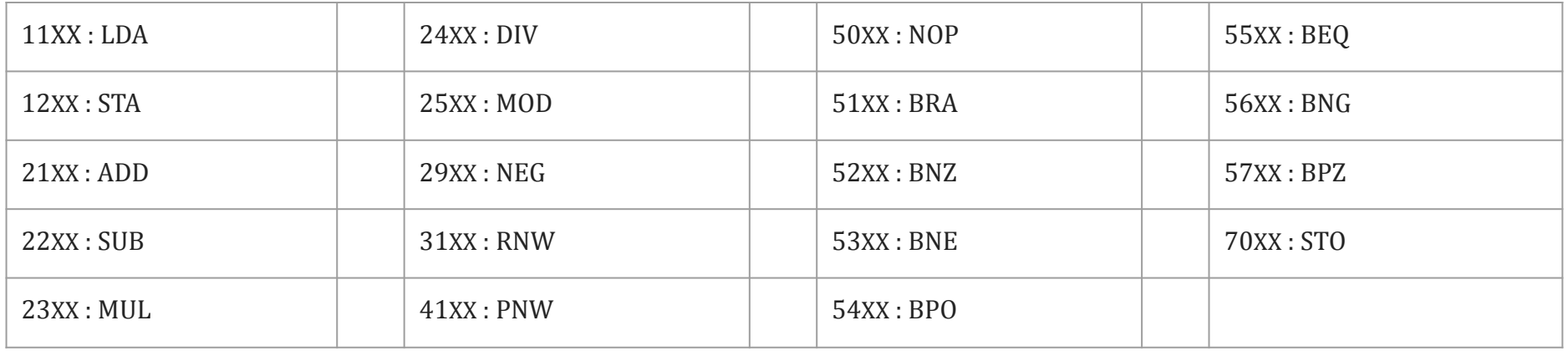

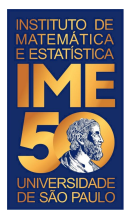

#### **Problema em HAL**

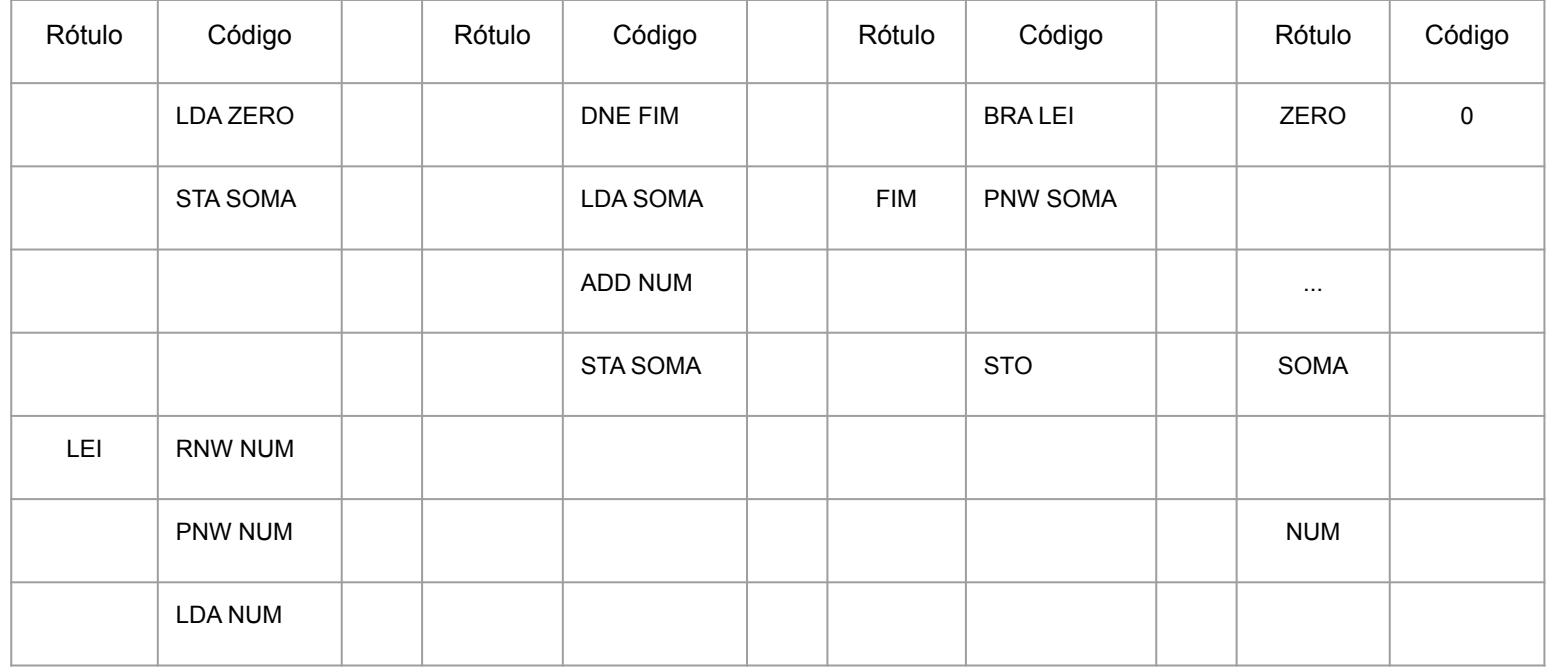

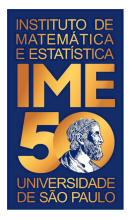

#### **Problema em HAL**

● Dada uma sequência de números inteiros positivos, ou zero, imprima a sua soma e o número de elementos somados. A sequência é terminada com um número negativo.

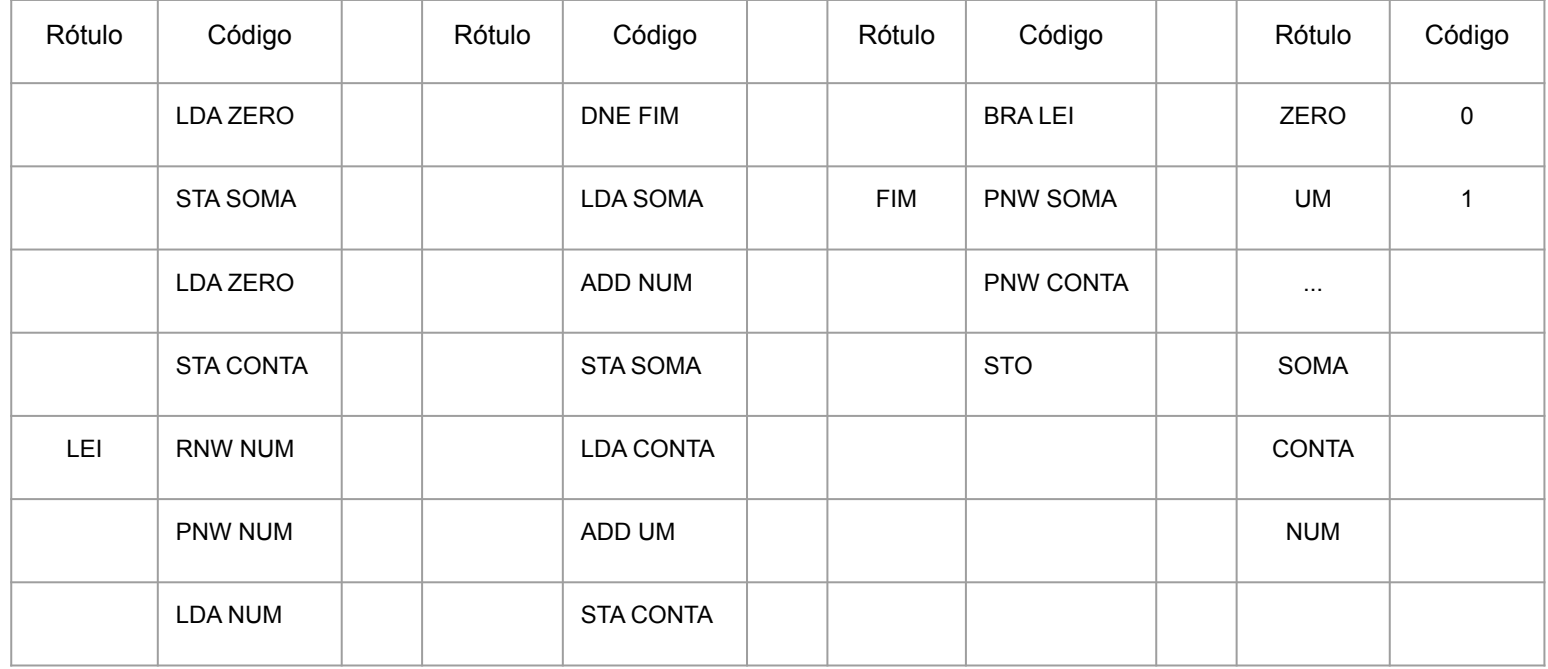

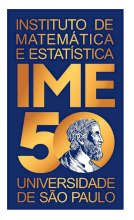

#### **Problema em HAL**

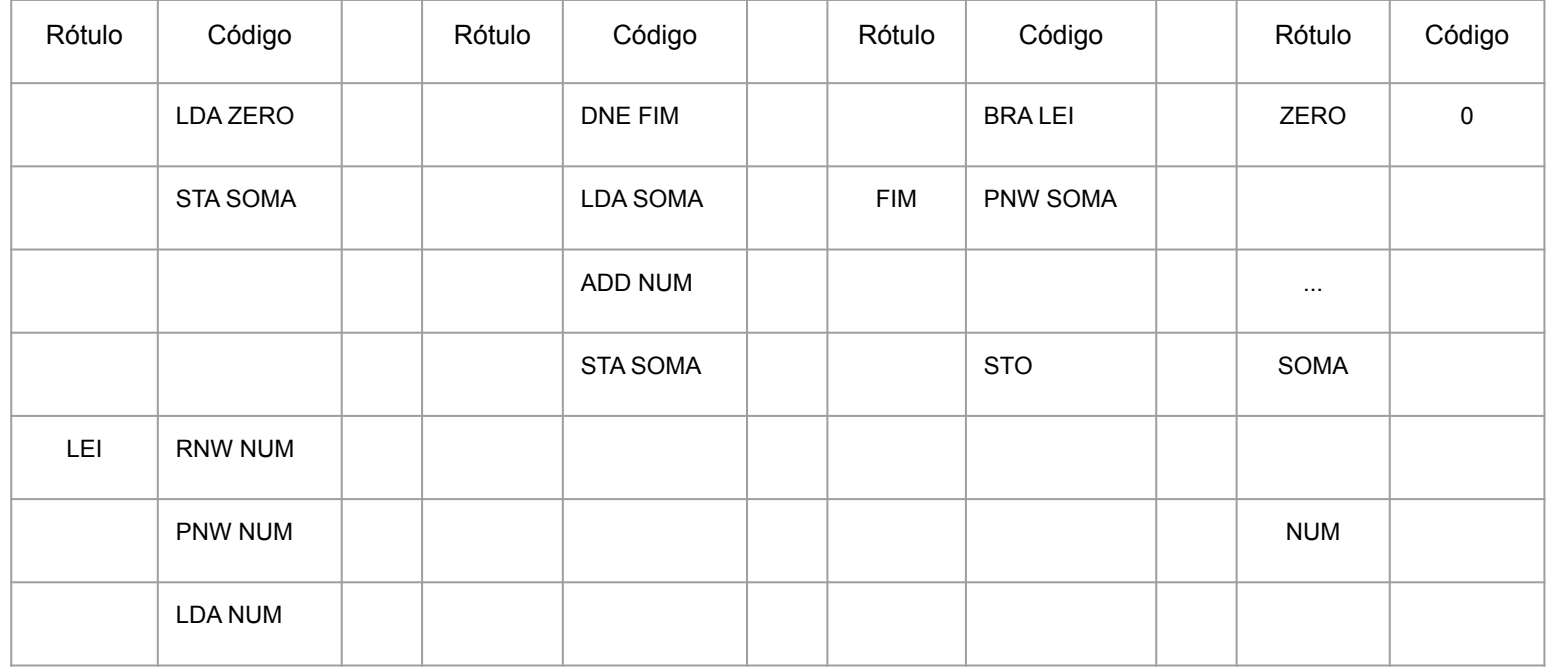

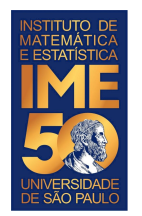

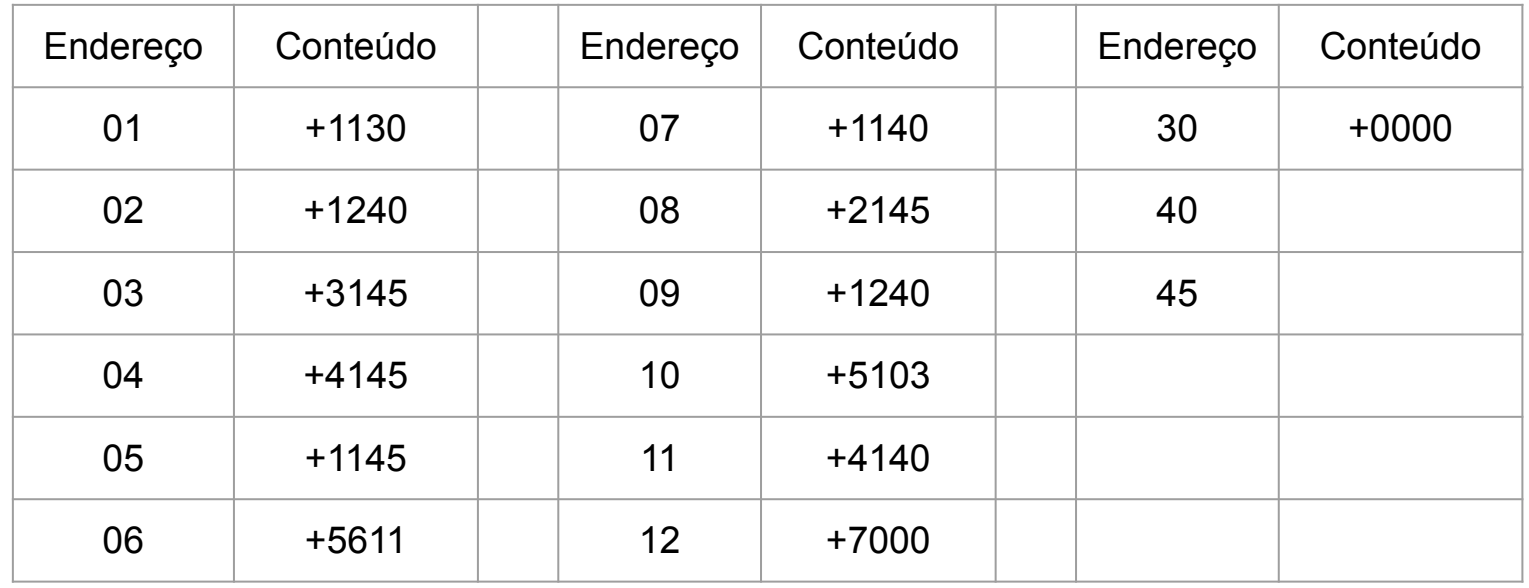

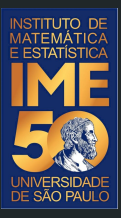

# Traduzindo para R

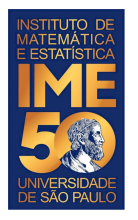

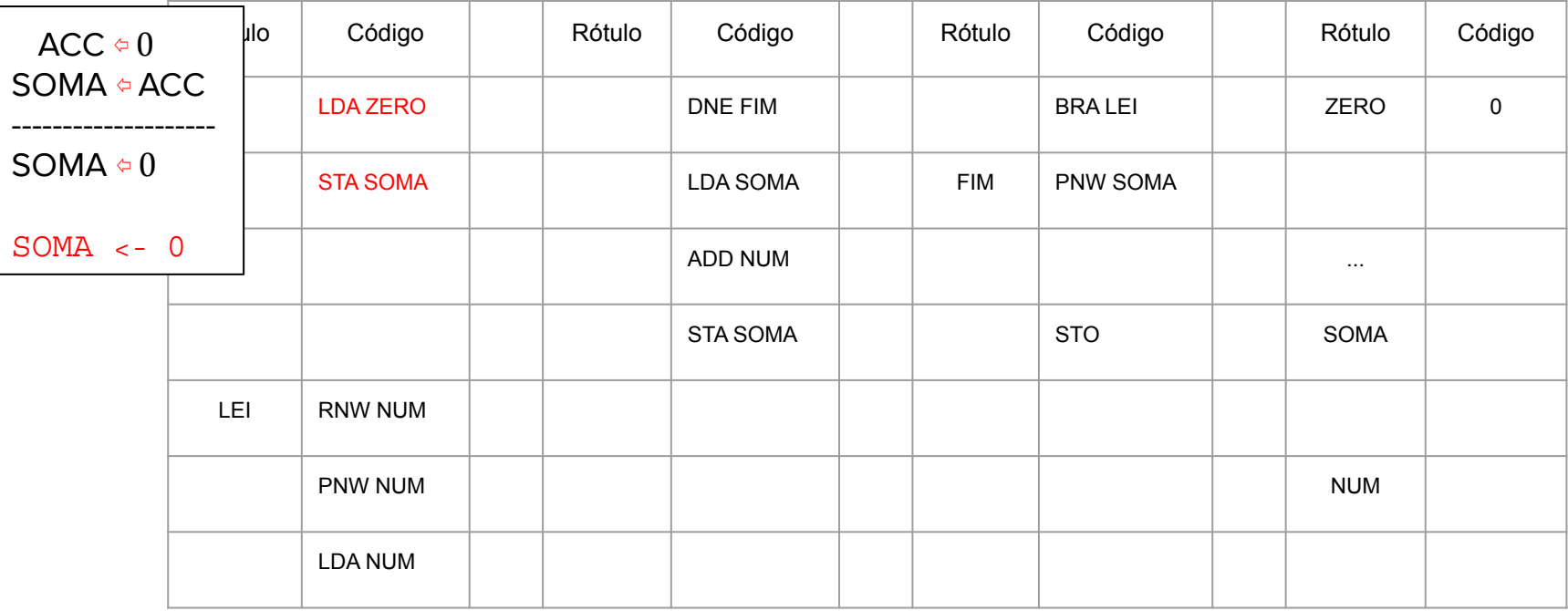

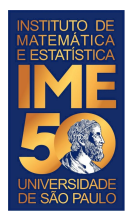

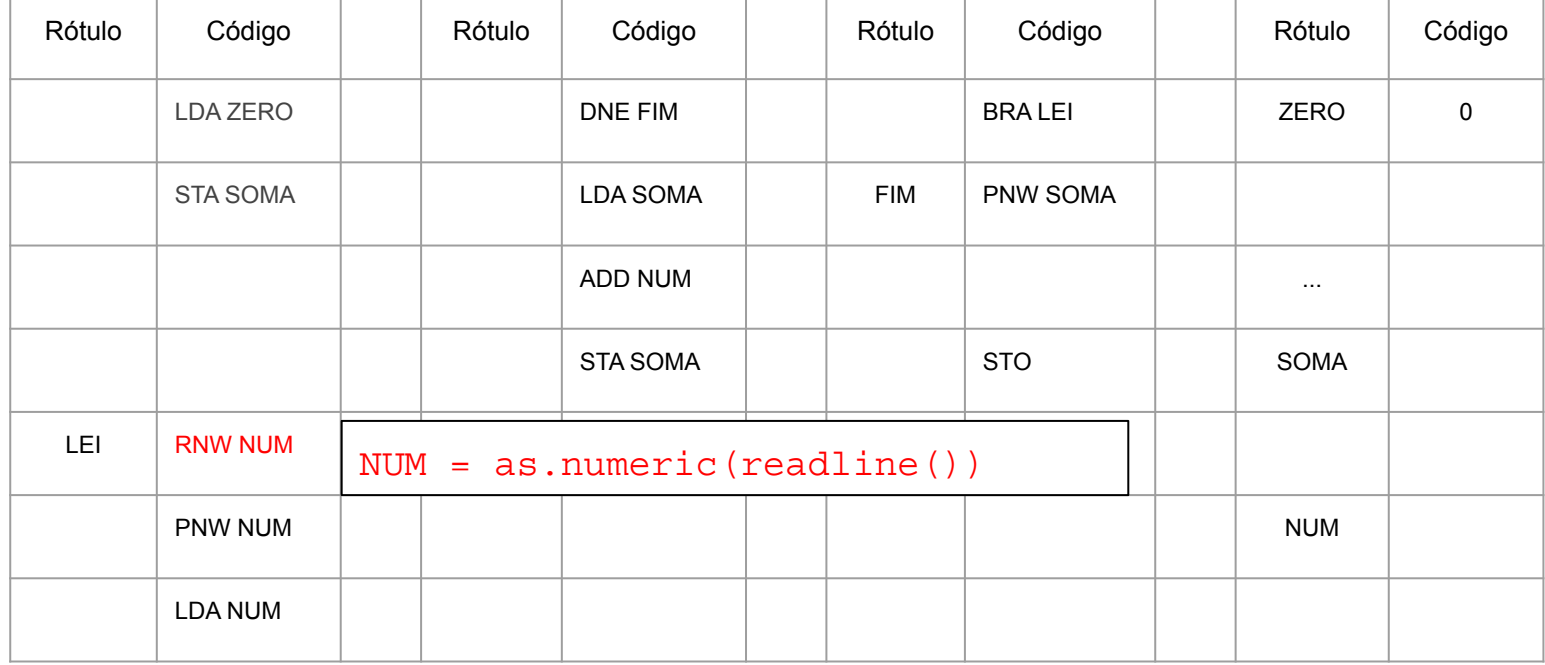

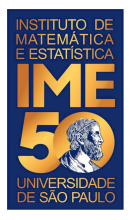

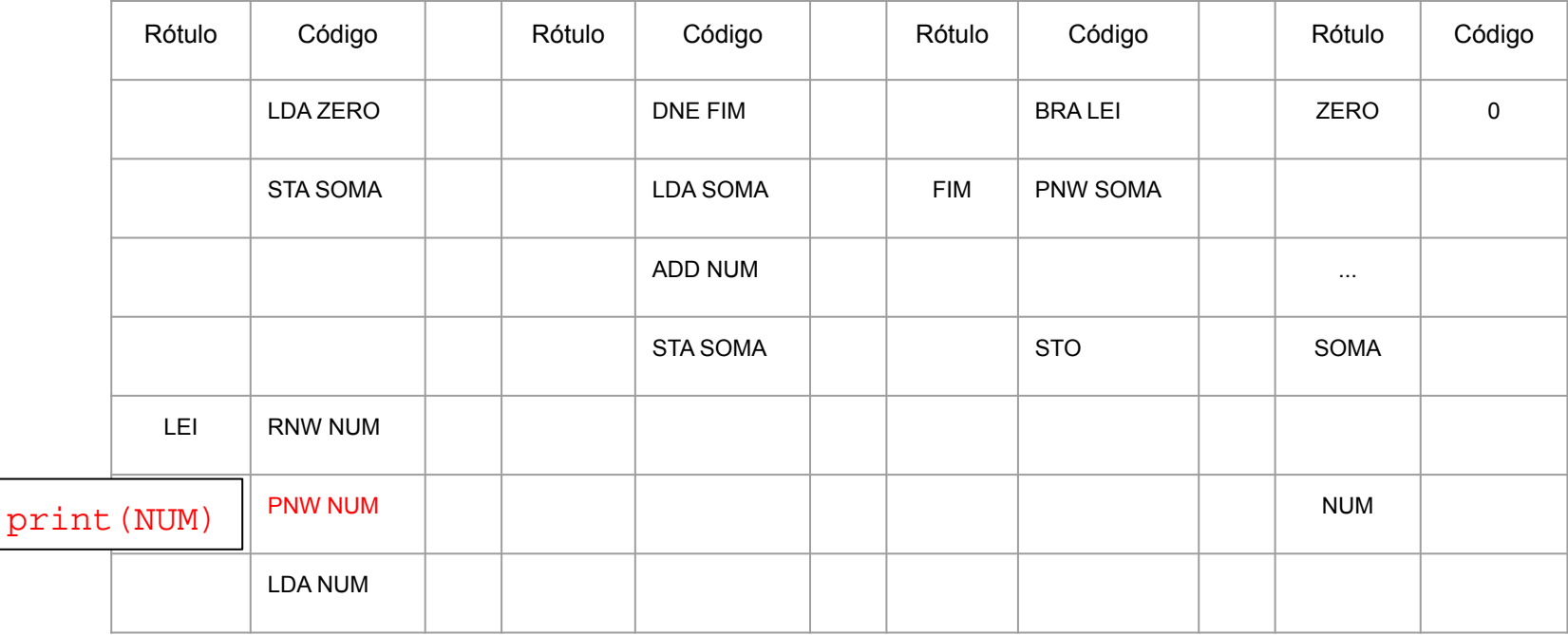

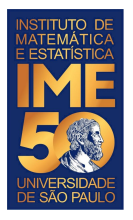

### **Problema em Python**

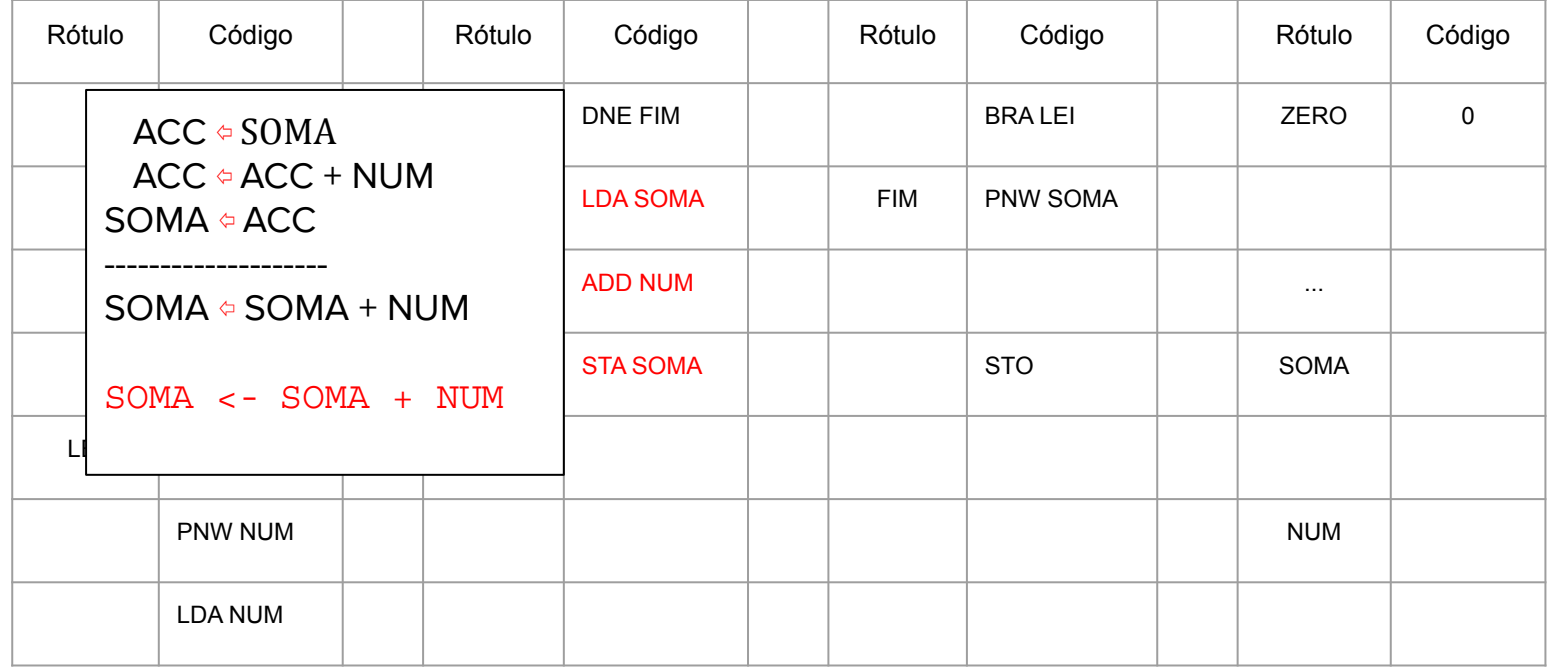

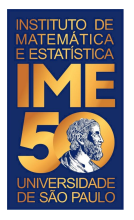

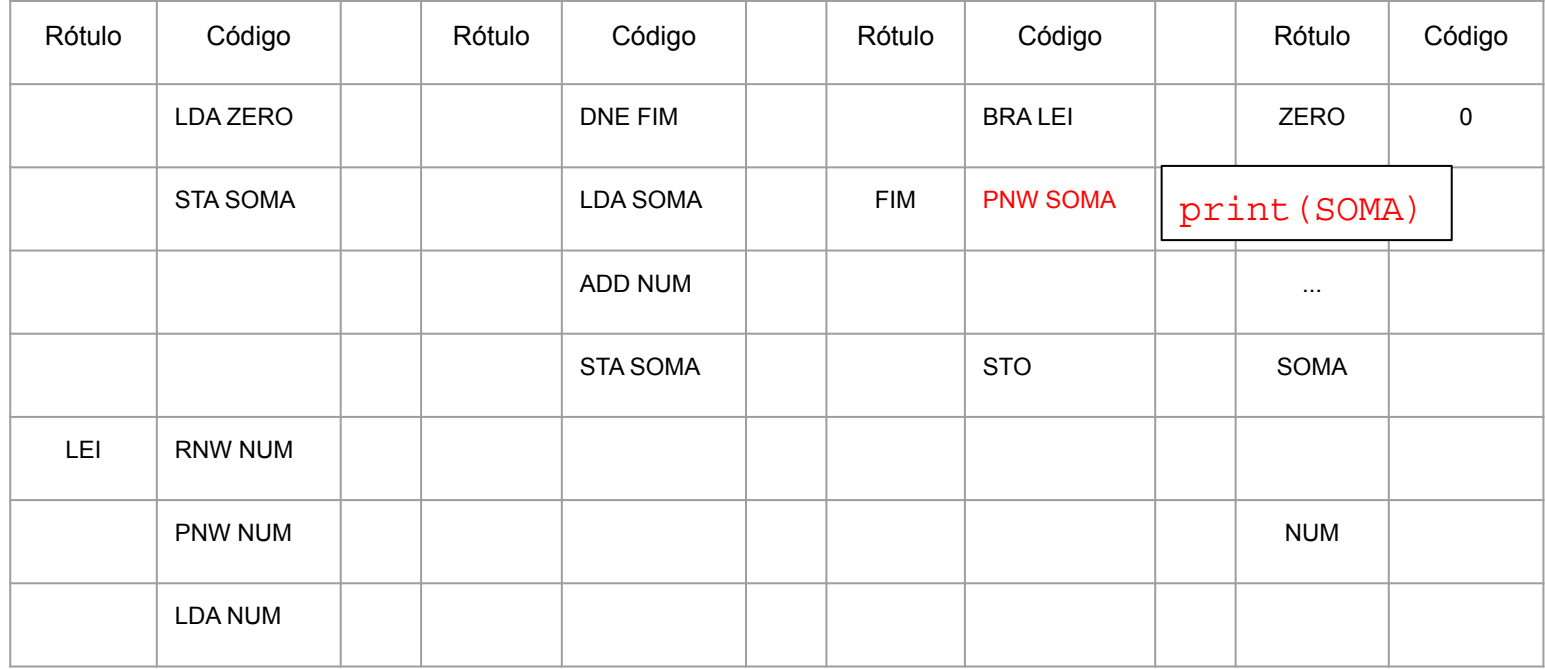

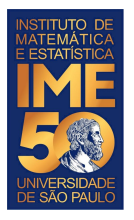

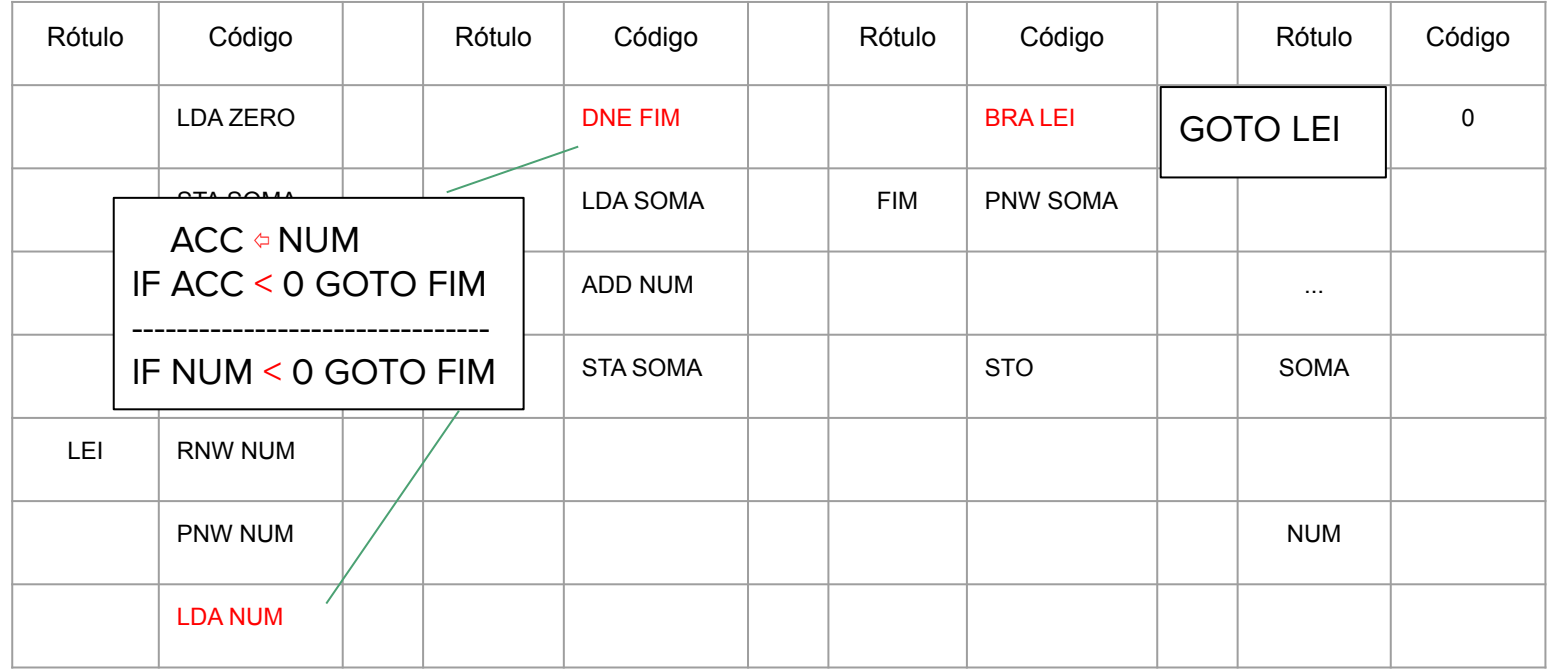

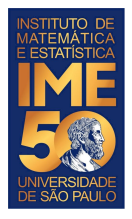

```
SOMA \leftarrow 0LEI NUM = as.numeric(readline()
    print(NUM)
    IF NUM < 0 GOTO FIM
      SOMA <- SOMA + NUM
      GOTO LEI
FIM print(SOMA)
```
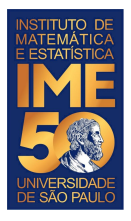

```
SOMA \leftarrow 0LEI NUM = as.numeric(readline()
    print(NUM)
    IF NUM < 0 GOTO FIM
      SOMA <- SOMA + NUM
      GOTO LEI
FIM print(SOMA)
```

```
SOMA < - 0
NUM <- as.numeric(readline( ))
print(NUM)
while (NUM >= 0) {
    SOMA \leftarrow SOMA + NIIM NUM <- as.numeric(readline( ))
     print(NUM)
}
print(SOMA)
```
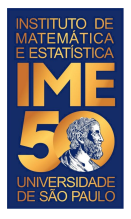

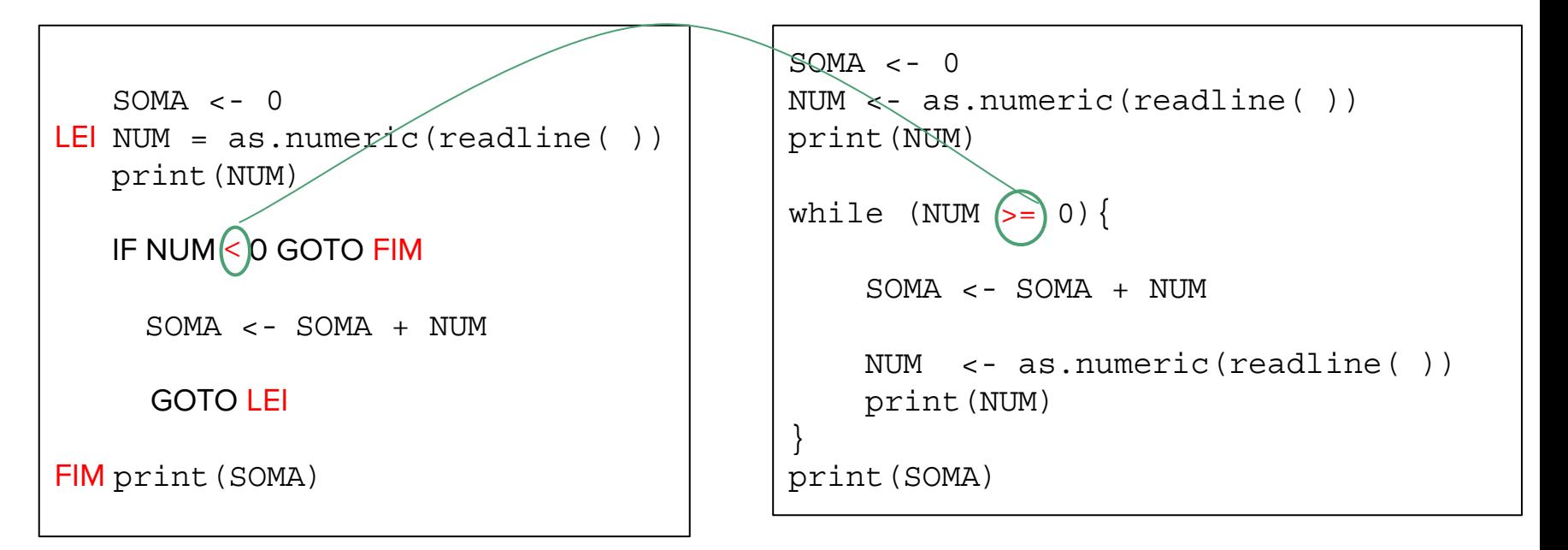

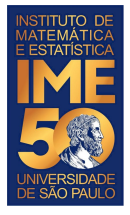

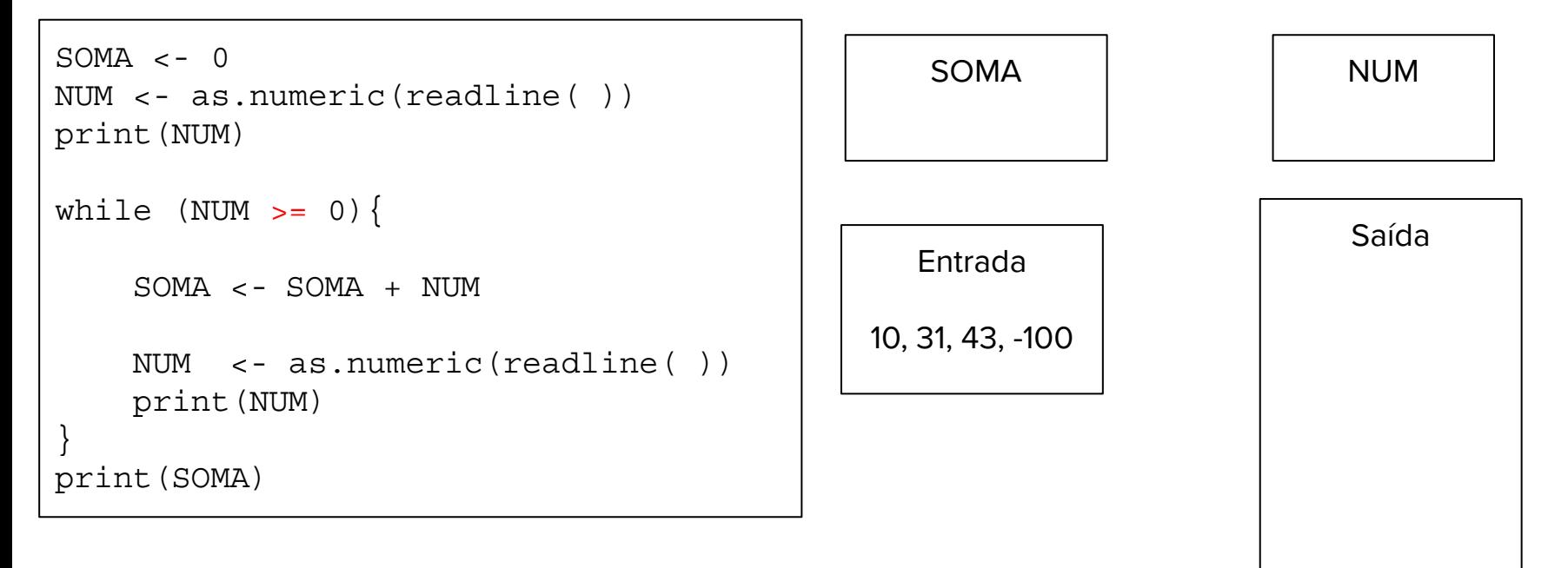

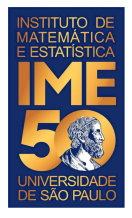

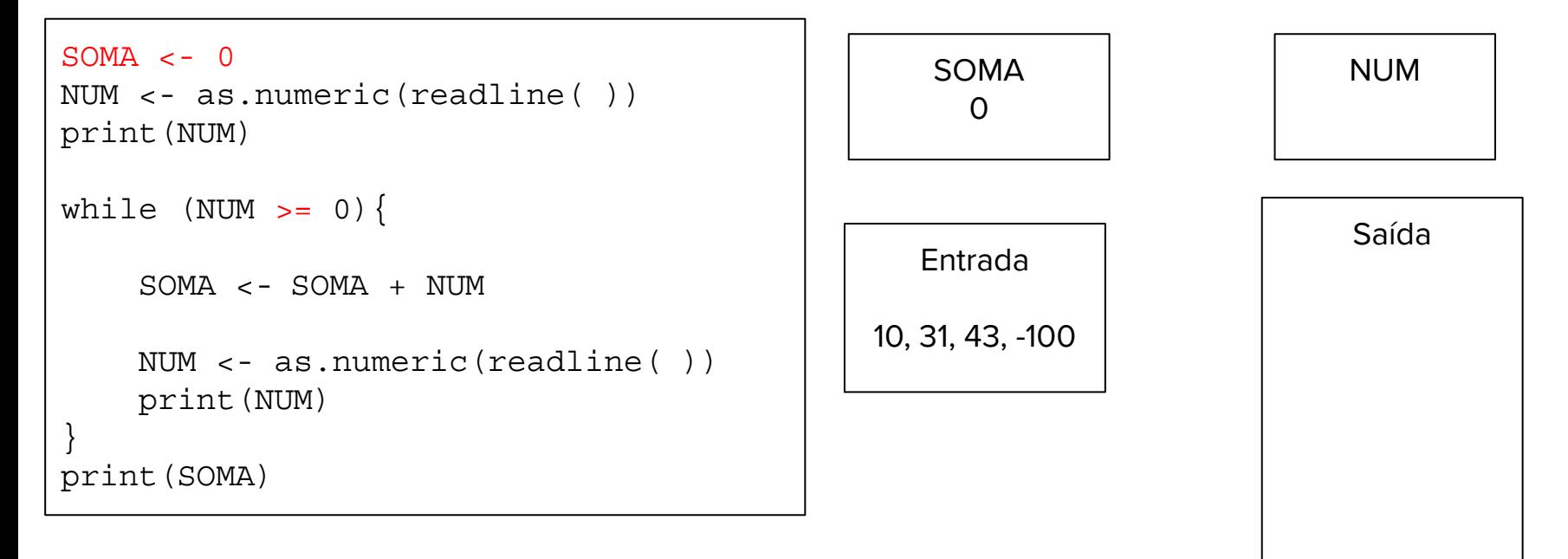

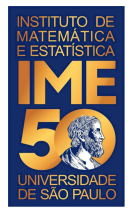

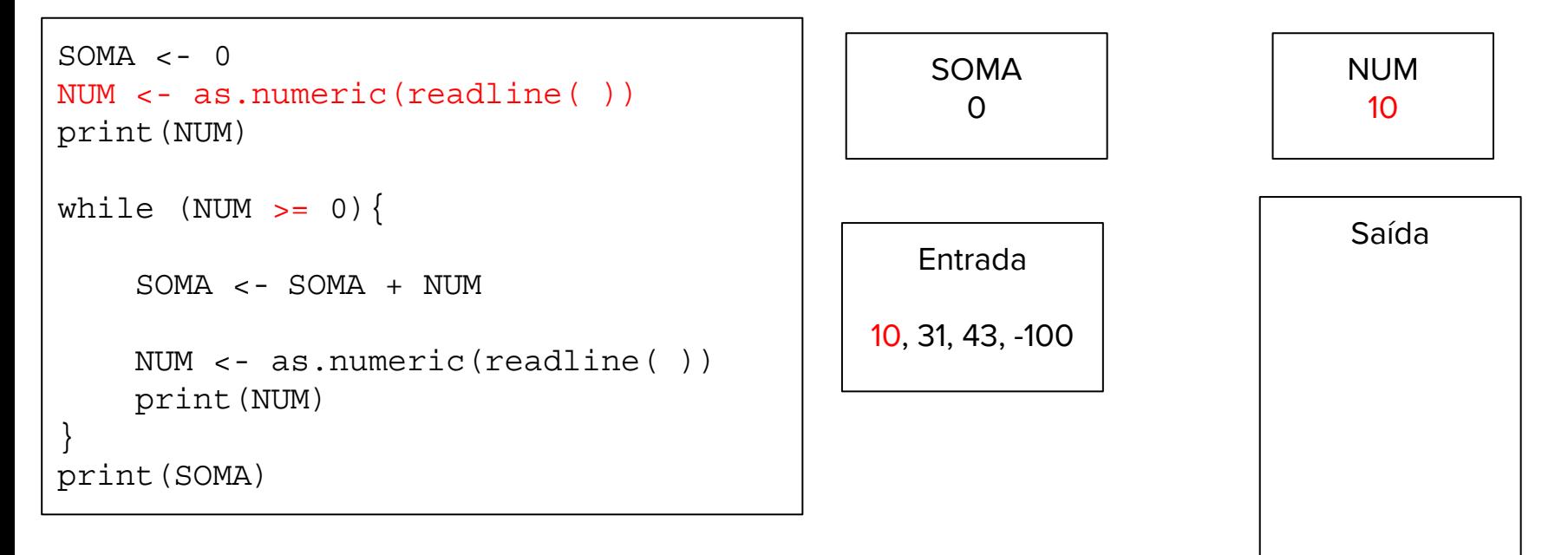

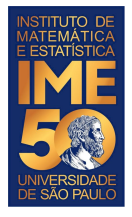

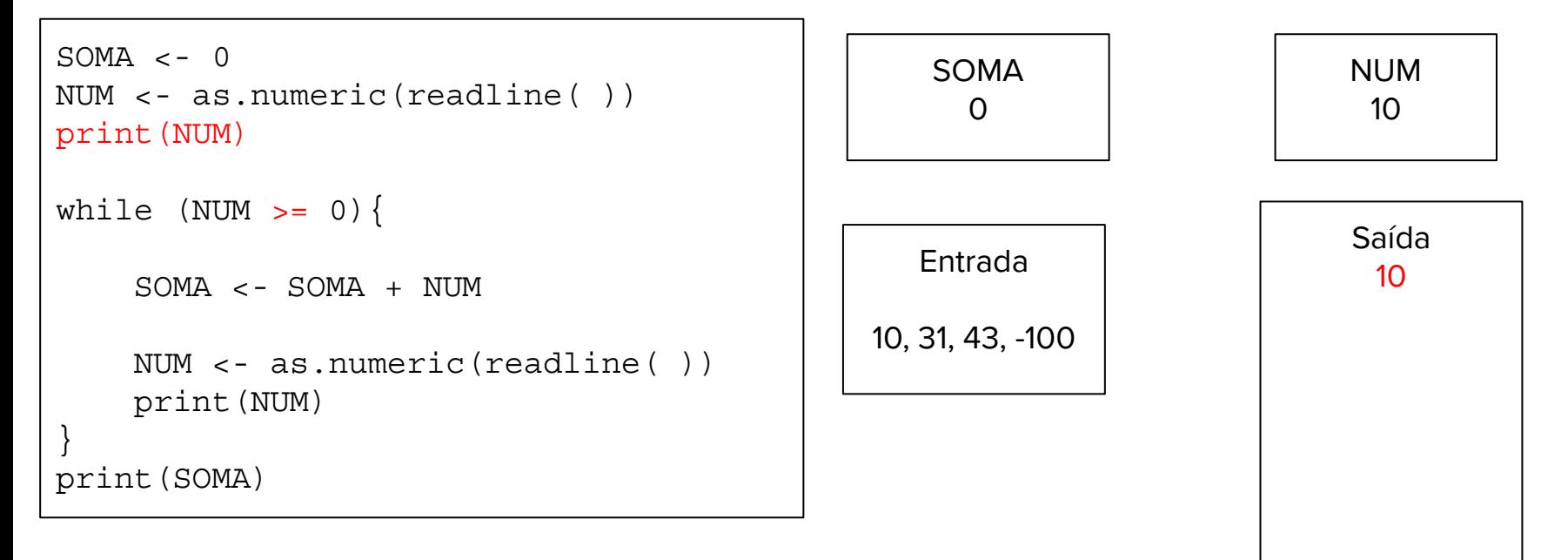

![](_page_39_Picture_0.jpeg)

![](_page_39_Figure_3.jpeg)

![](_page_40_Picture_0.jpeg)

![](_page_40_Figure_3.jpeg)

![](_page_41_Picture_0.jpeg)

![](_page_41_Figure_3.jpeg)

![](_page_42_Picture_0.jpeg)

![](_page_42_Figure_3.jpeg)

![](_page_43_Picture_0.jpeg)

![](_page_43_Figure_3.jpeg)

![](_page_44_Picture_0.jpeg)

![](_page_44_Figure_3.jpeg)

![](_page_45_Picture_0.jpeg)

![](_page_45_Figure_3.jpeg)

![](_page_46_Picture_0.jpeg)

![](_page_46_Figure_3.jpeg)

![](_page_47_Picture_0.jpeg)

![](_page_47_Figure_3.jpeg)

![](_page_48_Picture_0.jpeg)

![](_page_48_Figure_3.jpeg)

![](_page_49_Picture_0.jpeg)

![](_page_49_Figure_3.jpeg)

![](_page_50_Picture_0.jpeg)

![](_page_50_Figure_3.jpeg)

![](_page_51_Picture_0.jpeg)

![](_page_51_Figure_3.jpeg)

![](_page_52_Picture_0.jpeg)

![](_page_52_Figure_3.jpeg)

![](_page_53_Picture_0.jpeg)

# **Escreva todos os exercícios anteriores em R**

- 1. Dada uma sequência de números inteiros não nulos, imprima a sua soma. A sequência é terminada com um zero.
- 2. Dada uma sequência de números inteiros não nulos, imprima o seu produto. A sequência é terminada com um zero.
- 3. Dada uma sequência de números inteiros positivos, ou zero, imprima a sua soma e o número de elementos somados. A sequência é terminada com um número negativo.
- 4. Dada uma sequência de números inteiros positivos, ou zero, imprima a sua soma, o número de elementos somados e a média dos números somados. A sequência é terminada com um número negativo.

![](_page_54_Picture_0.jpeg)

# In Memoriam

![](_page_54_Picture_2.jpeg)

#### **Prof. Dr. Kunio Okuda 1952 - 2021**